# *IBC NUCLEAR MEDICINE IBC CLINIC MANAGEMENT SOFTWARE*

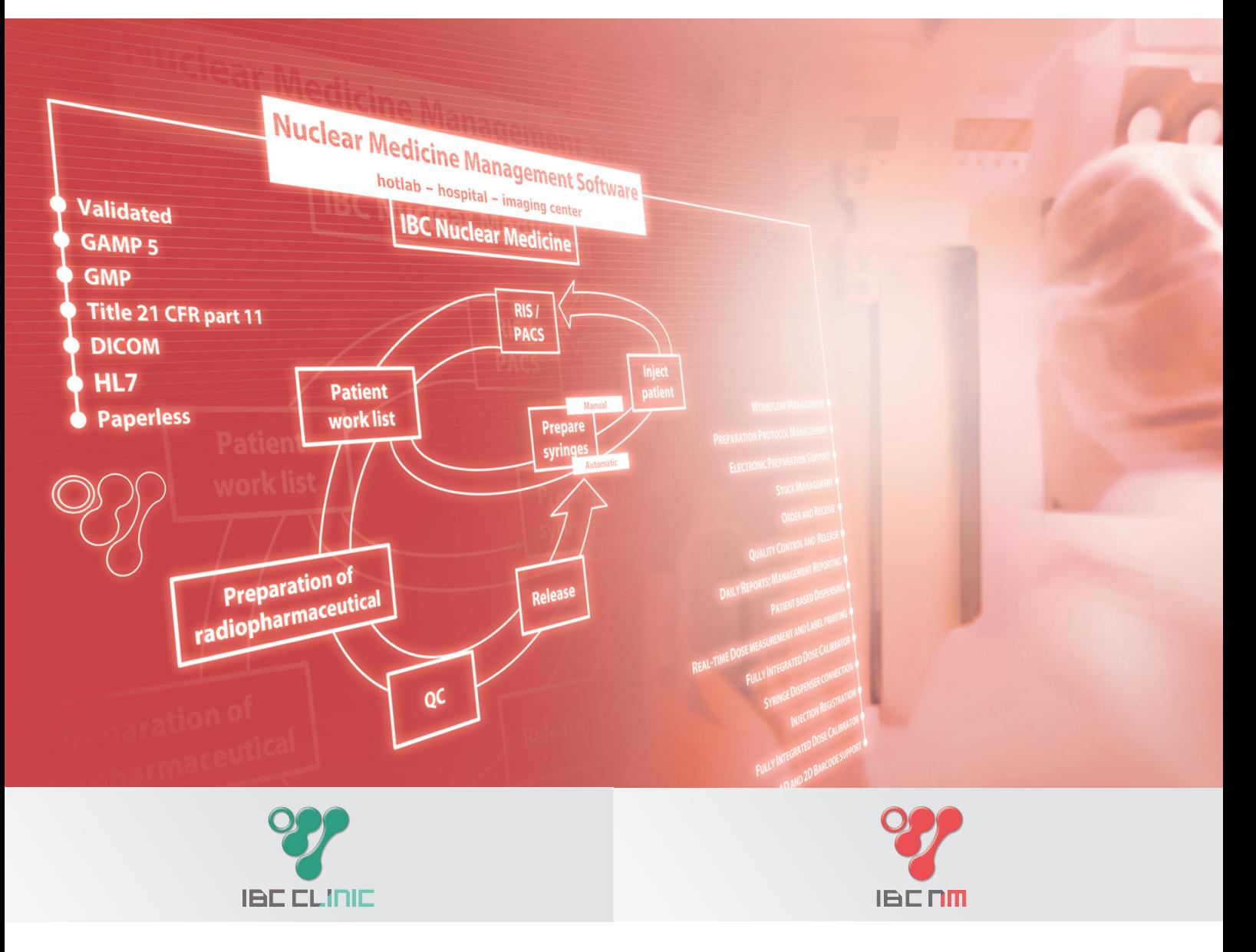

# *IMPROVING* NUCLEAR MEDICINE WORKFLOW

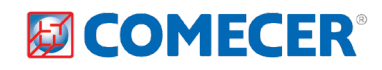

#### *IBC CLINIC* 992

**The IBC Nuclear Medicine software is a complete client/server system for nuclear medicine departments.** IBC software guarantees full traceability from ordering stock to radiopharmaceutical preparation and injection of a mono dose to the patient. Due to its flexible approach, the software can be configured such that your workflow can be standardized and optimized.

1. RIS/PACS APPOINTMENT INTERFACE 1. RIS/PACS APPOINTMENT INTERFACE DICOM Standard DICOM Standard HL7 Option HL7 Option.

#### 2. RECEPTION 2. RECEPTION

 $\mathcal{L}$ 

Receive patient list from RIS/HIS or book patients manually.

IBC Nuclear Medicine software supports your daily activities in the nuclear medicine department with respect to patient examination planning, radiopharmaceutical and syringe preparation, stock and waste management, dose measurement and injection to the patient.

#### 3. STORAGE 3. STORAGE

Materials required for producing and  $\ddot{\cdot}$ quality control are ordered, received and  $\bullet$ booked into the stock.

For nuclear medicine departments who doesn't need to control the process of radiopharmaceutical production, IBC CLINIC software support the operator in patient and dose management, stock and waste, and order of radiopharmaceutical ready to use.

# *IBC NUCLEAR MEDICINE*

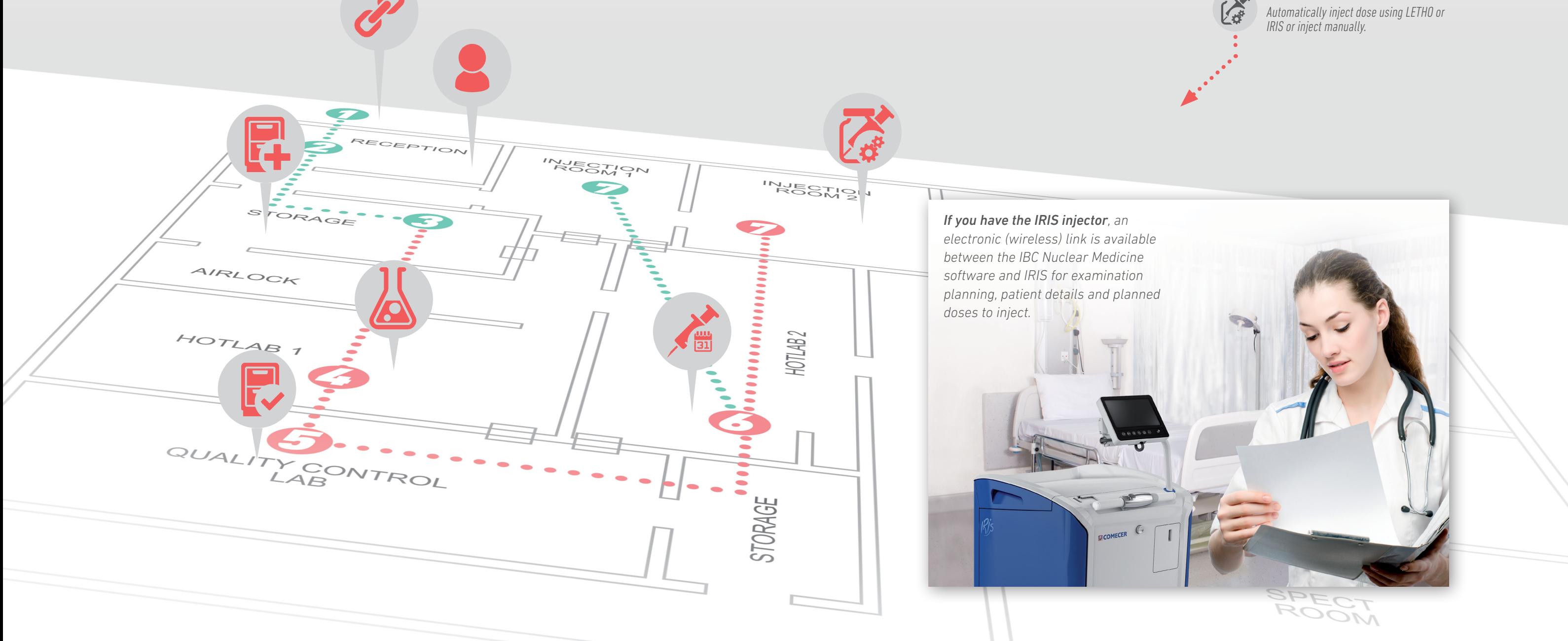

# **团COMECER**

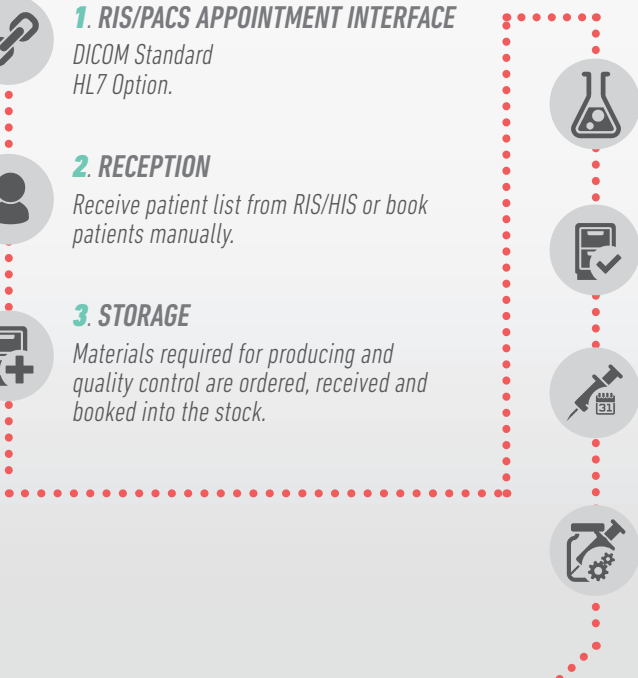

### 4. HOT LAB 1 Prepare Radiopharmaceutical following protocol instructions.

## 5. QUALITY CONTROL LAB

Quality control tests managed by IBC software.

## 6. HOT LAB 2

Prepare dose for patient or for quality control.

## 7. INJECTION ROOM 2

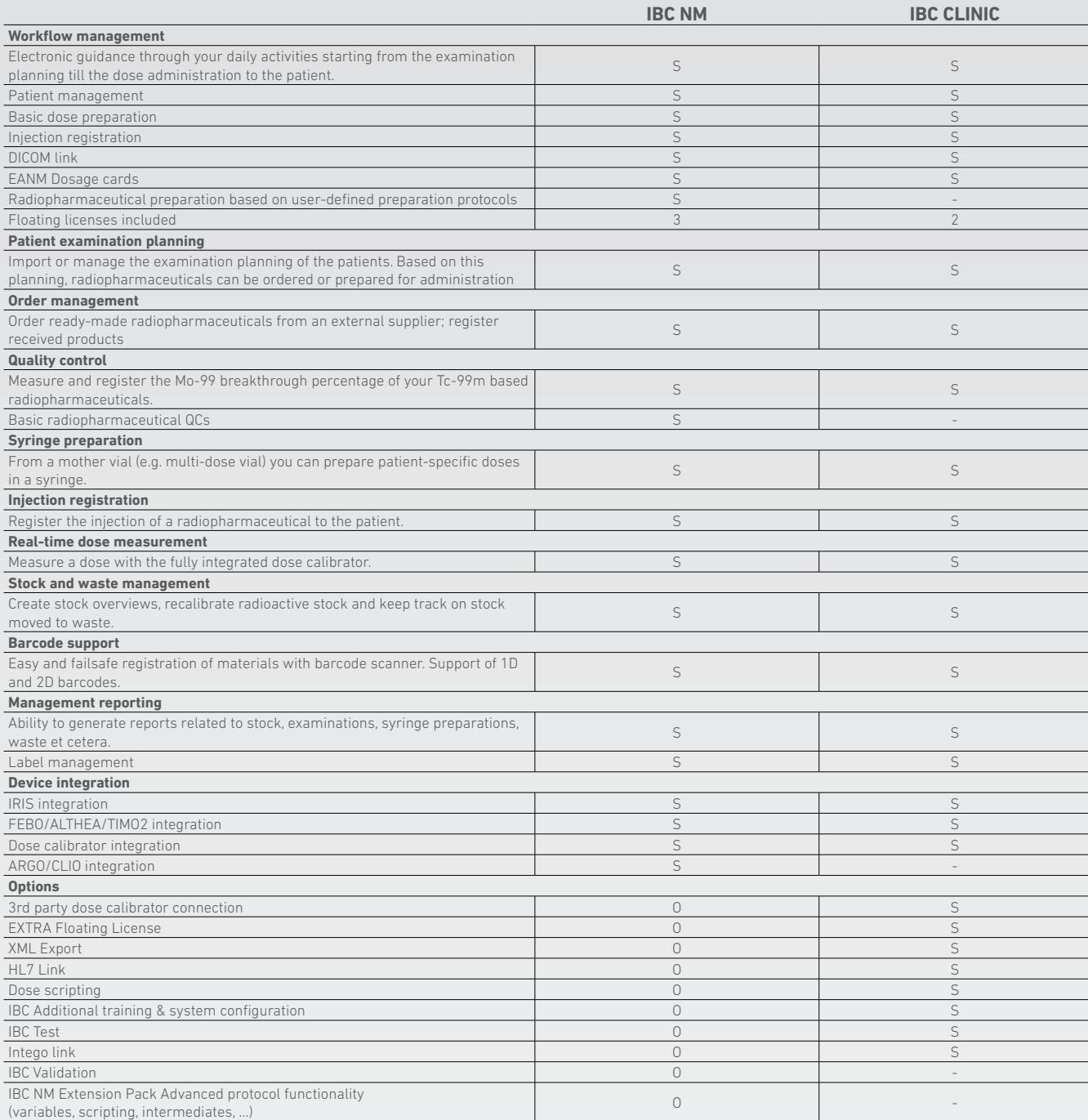

#### **System requirements**

The following operating systems are supported:

- Windows 2003 (32 and 64 bits)
- Windows 2008 (32 and 64 bits)
- Windows Vista (32 and 64 bits)
- Windows 7 (32 and 64 bits)
- Windows 10 (32 and 64 bits)

#### *IBC has the following additional requirements:*

- *50 MB installation hard disk space*
- *800x600 pixels minimum screen resolution*
- *1 GB hard disk space for the server*

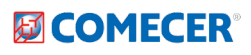

COMECER S.p.A. - Via Maestri del Lavoro, 90 48014 - Castel Bolognese (RA) - Italy t: +39 0546 656375 - f: +39 0546 656353 comecer@comecer.com - www.comecer.com

*Part of COMECERGROUP*

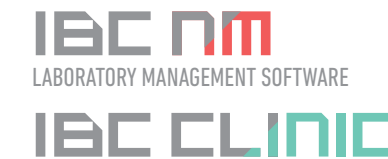

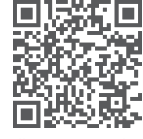

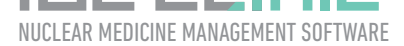